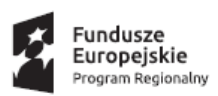

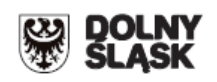

#### **ZINTEGROWANE INWESTYCJE TERYTORIALNE AGLOMERACJI WAŁBRZYSKIEJ**

### **- Gmina Wałbrzych pełniąca rolę lidera ZIT AW oraz Instytucji Pośredniczącej w**

**ramach instrumentu Zintegrowane Inwestycje Terytorialne** 

**Regionalnego Programu Operacyjnego Województwa Dolnośląskiego 2014-2020**

**ogłasza nabór wniosków o dofinansowanie realizacji projektów**

**ze środków Europejskiego Funduszu Rozwoju Regionalnego**

**w ramach Regionalnego Programu Operacyjnego Województwa Dolnośląskiego** 

**2014-2020**

## **Osi priorytetowej 7 Infrastruktura edukacyjna**

**Działanie 7.1**

## **Inwestycje w edukację przedszkolną, podstawową i gimnazjalną**

## **Poddziałanie 7.1.4**

### **Inwestycje w edukację przedszkolną, podstawową i gimnazjalną – ZIT AW**

**(Infrastruktura szkół podstawowych i gimnazjalnych)**

**Nr naboru RPDS.07.01.04-IP.03-02-076/16**

# **Ogłoszenie o konkursie nr RPDS.07.01.04-IP.03-02-076/16**

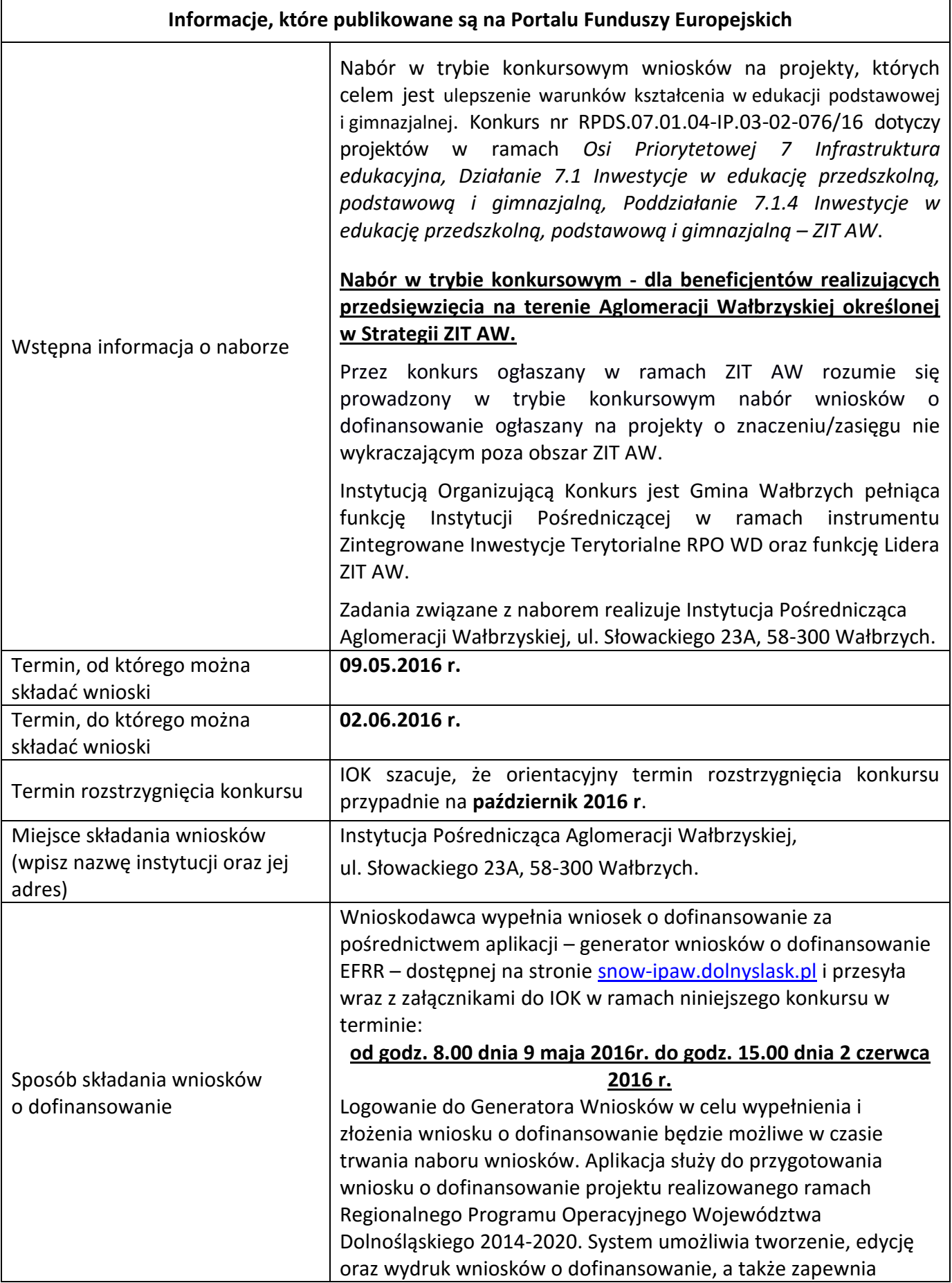

możliwość ich złożenia do właściwej instytucji. Ponadto do siedziby IOK należy dostarczyć jeden egzemplarz wydrukowanej z aplikacji generator wniosków papierowej wersji wniosku, opatrzonej czytelnym podpisem/ami lub parafą i z pieczęcią imienną osoby/ób uprawnionej/ych do reprezentowania Wnioskodawcy (wraz z podpisanymi załącznikami) w terminie do godz. 15.00 dnia 2 czerwca 2016 r. Jednocześnie wymaganą analizę finansową (w postaci arkuszy kalkulacyjnych w formacje EXCEL z aktywnymi formułami) przedłożyć należy na nośniku CD. Za datę wpływu do IOK uznaje się datę wpływu wniosku w wersji papierowej. Papierowa wersja wniosku może zostać dostarczona: a) osobiście do sekretariatu IPAW pod adresem: Instytucja Pośrednicząca Aglomeracji Wałbrzyskiej Ul. J. Słowackiego 23A 58-300 Wałbrzych II piętro, pokój nr 203 b) kurierem lub pocztą na adres: Instytucja Pośrednicząca Aglomeracji Wałbrzyskiej Ul. J. Słowackiego 23A 58-300 Wałbrzych Przed złożeniem wniosku w siedzibie IOK należy zweryfikować czy suma kontrolna wersji elektronicznej wniosku (w systemie) jest identyczna z sumą kontrolną papierowej wersji wniosku. Wnioski wypełnione odręcznie oraz/lub w języku obcym (obowiązuje język polski), niewypełnione na wymaganym formularzu nie będą rozpatrywane. Wniosek w postaci wydruku wraz z załącznikami powinien być trwale spięty w kompletny dokument. Wniosek należy umieścić w segregatorze. Grzbiet segregatora powinien być opisany w następujący sposób: **Tytuł projektu …………………………………** *Numer Poddziałania: ……………………… Nr naboru: ………………………………………. Nazwa Wnioskodawcy …………………….* Wraz z wnioskiem można dostarczyć pismo przewodnie, na którym zostanie potwierdzony wpływ wniosku do IOK. Pismo to powinno zawierać te same informacje, które znajdują się na grzbiecie segregatora. Wnioski złożone wyłącznie w wersji papierowej albo wyłącznie w wersji elektronicznej zostaną uznane za nieskutecznie złożone i

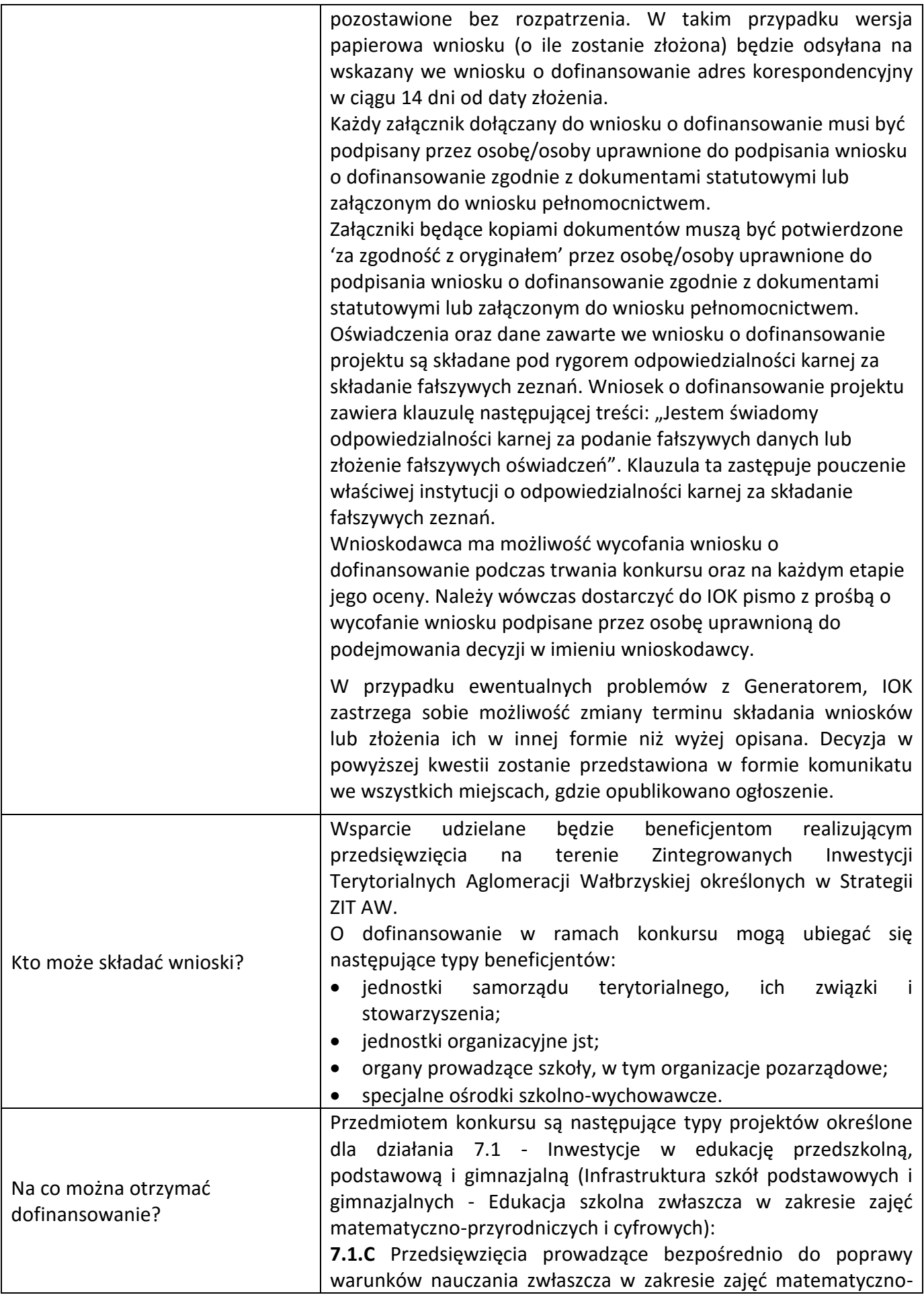

| przyrodniczych i cyfrowych realizowane poprzez przebudowę,<br>rozbudowę <sup>1</sup> , adaptację lub budowę (w tym także zakup<br>wyposażenia) szkół i placówek.<br>Budowa nowej infrastruktury edukacji ogólnej (szkół) będzie<br>możliwa tylko w wyjątkowych sytuacjach, gdy przebudowa,<br>rozbudowa lub adaptacja istniejących budynków jest niemożliwa<br>lub jest nieuzasadniona ekonomicznie. Interwencja w zakresie<br>budowy nowej infrastruktury edukacji ogólnej musi uwzględniać<br>trendy demograficzne zachodzące na danym obszarze oraz<br>efektywność kosztową.<br>7.1.D Przedsięwzięcia z zakresu wyposażenia w nowoczesny<br>$\mathbf{i}$<br>materiały<br>dydaktyczne<br>pracowni,<br>zwłaszcza<br>sprzęt<br>matematyczno-przyrodniczych i cyfrowych.<br>7.1.E Przedsięwzięcia z zakresu wyposażenia<br>sprzęt<br>W<br>specjalistyczny i pomoce dydaktyczne do wspomagania rozwoju<br>uczniów ze specjalnymi potrzebami edukacyjnymi, np. uczniów<br>niepełnosprawnych, uczniów szczególnie uzdolnionych w szkołach<br>podstawowych i gimnazjalnych. |
|----------------------------------------------------------------------------------------------------|
| Możliwe jest łączenie ww. typów projektów - o wyborze typu<br>decyduje<br>struktura<br>wydatków<br>kwalifikowalnych<br>(ich<br>większościowy udział).                                                                                                    |
| Wszystkie przedsięwzięcia związane z poprawą<br>warunków<br>uwzględniać konieczność dostosowania<br>kształcenia będą<br>infrastruktury<br>wyposażenia<br>do<br>osób<br>$\blacksquare$<br>potrzeb<br>z niepełnosprawnościami (jako obowiązkowy element projektu).<br>Jeden wnioskodawca może złożyć w tym naborze jeden wniosek.<br>Możliwe są działania poprawiające efektywność energetyczną,<br>analogiczne do działania 3.3 RPO WD "Efektywność energetyczna<br>w budynkach użyteczności publicznej i sektorze mieszkaniowym"<br>(schematy 3.3 A i 3.3 B). Wartość takich inwestycji nie może<br>przekraczać<br>wydatków<br>49%<br>wartości<br>kwalifikowalnych<br>na pojedynczy budynek w projekcie.                                                                                                    |
| Nie będą finansowane:                                                                                                    |
| Wydatki związane z termomodernizacją przekraczające 49%<br>wartości<br>całkowitych<br>wydatków<br>kwalifikowalnych<br>na<br>pojedynczy budynek w projekcie;<br>Wydatki związane z zakupem placów zabaw przekraczające                                                                                                    |
| wartości całkowitych<br>wydatków<br>kwalifikowalnych<br>49%<br>projektu;<br>Koszty zagospodarowania terenu <sup>2</sup> wokół, szkół i placówek oraz<br>budowy dróg dojazdowych, wewnętrznych i parkingów;                                                                                                    |
| Wydatki na infrastrukturę przedszkolną w przypadku naborów<br>skierowanych do szkół <sup>3</sup> ;                                                                                                    |

<sup>1</sup> Pod pojęciem rozbudowy rozumie się sytuację, w której rozbudowywana część obiektu będzie funkcjonalnie i rzeczywiście połączona z istniejącą częścią szkoły.

 $\overline{a}$ 

<sup>2</sup> Za wyjątkiem zakupu placu zabaw

<sup>3</sup> Wydatki kwalifikowalne nie obejmują wydatków ponoszonych na część związaną z infrastrukturą przedszkoli. Jeśli wnioskodawca nie ma możliwości wykazania kosztów w podziale na szkołę i przedszkole należy określić procentowy udział powierzchni użytkowej związanej z

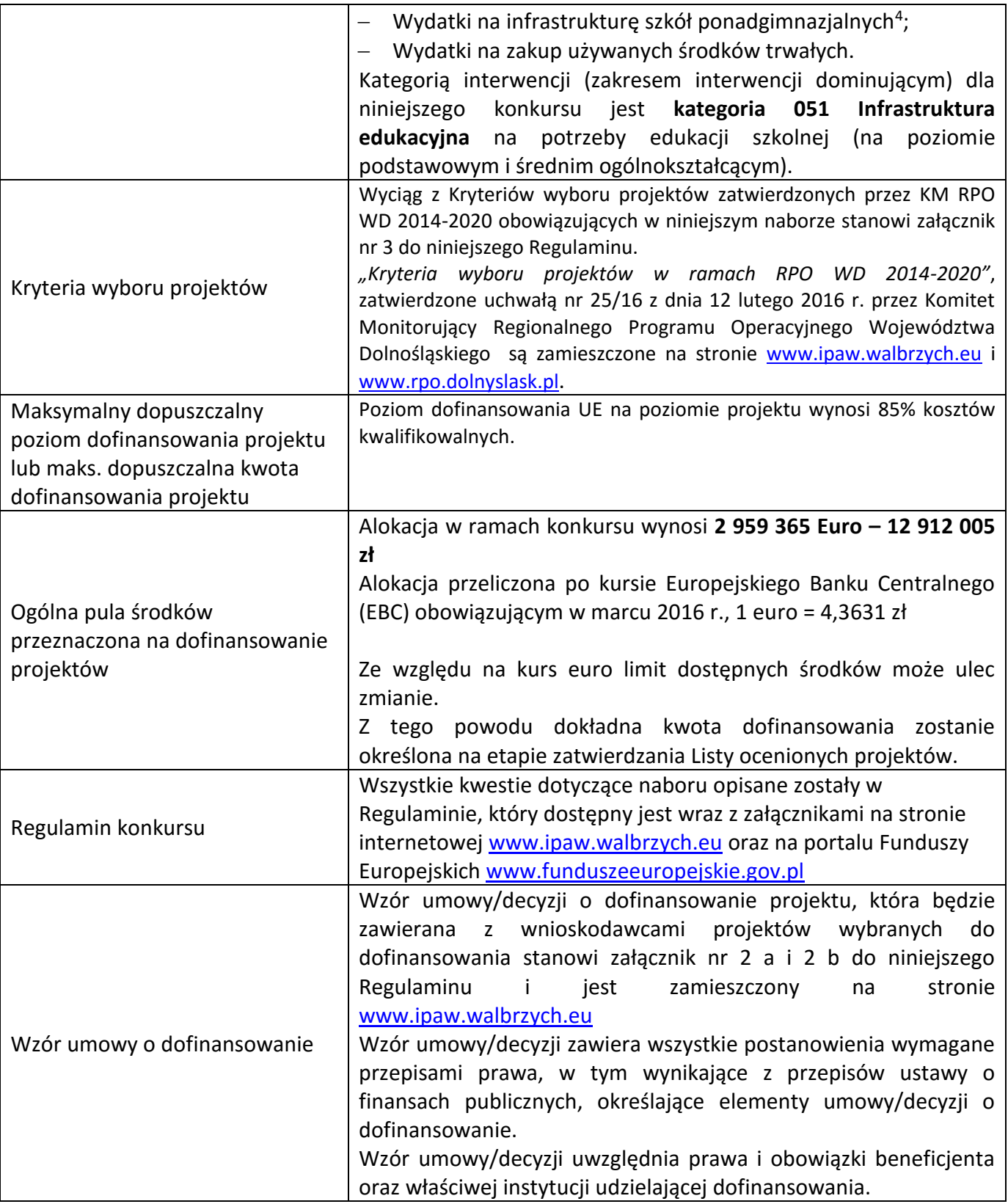

 $\overline{a}$ 

prowadzeniem działalności przedszkolnej w całkowitej powierzchni użytkowej budynku. Następnie należy wg uzyskanej proporcji obniżyć wydatki kwalifikowalne.

<sup>4</sup> Wydatki kwalifikowalne nie obejmują wydatków ponoszonych na część związaną z infrastrukturą szkół ponadgimnazjalnych. Jeśli wnioskodawca nie ma możliwości wykazania kosztów w podziale na szkołę podstawową/gimnazjum i szkołę ponadgimnazjalną, należy określić procentowy udział powierzchni użytkowej związanej z prowadzeniem działalności szkoły ponadgimnazjalnej w całkowitej powierzchni użytkowej budynku. Następnie należy wg uzyskanej proporcji obniżyć wydatki kwalifikowalne.

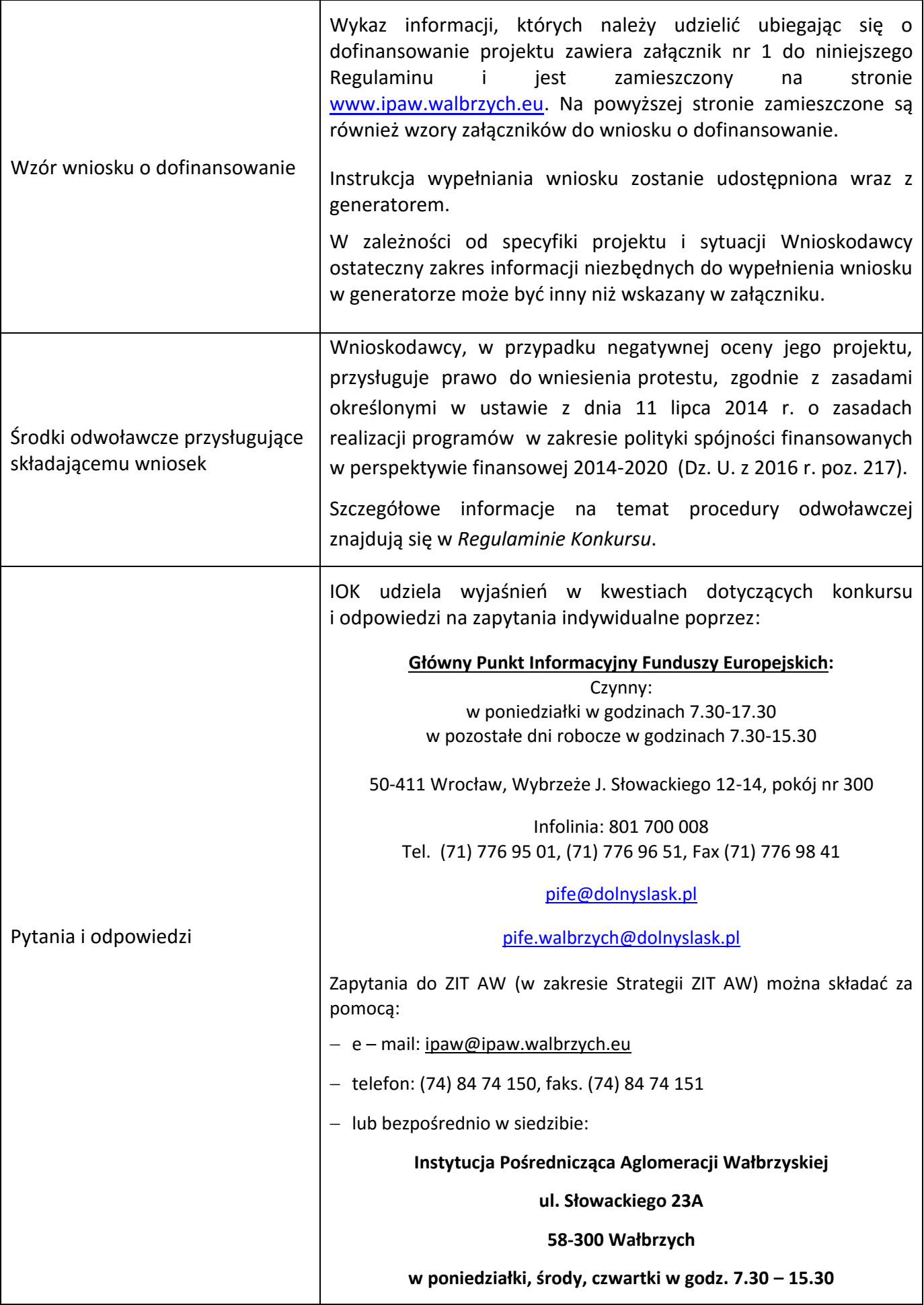

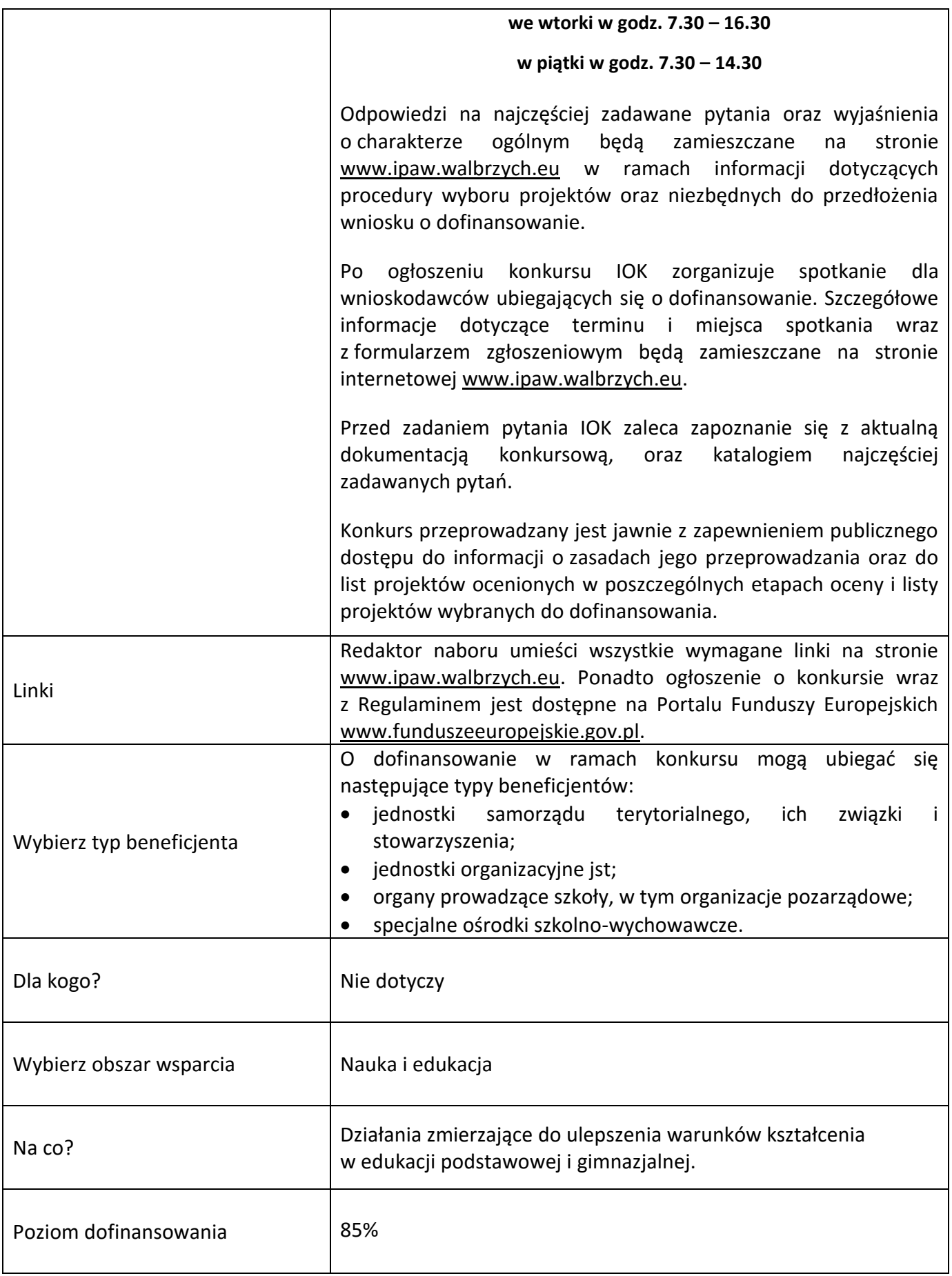

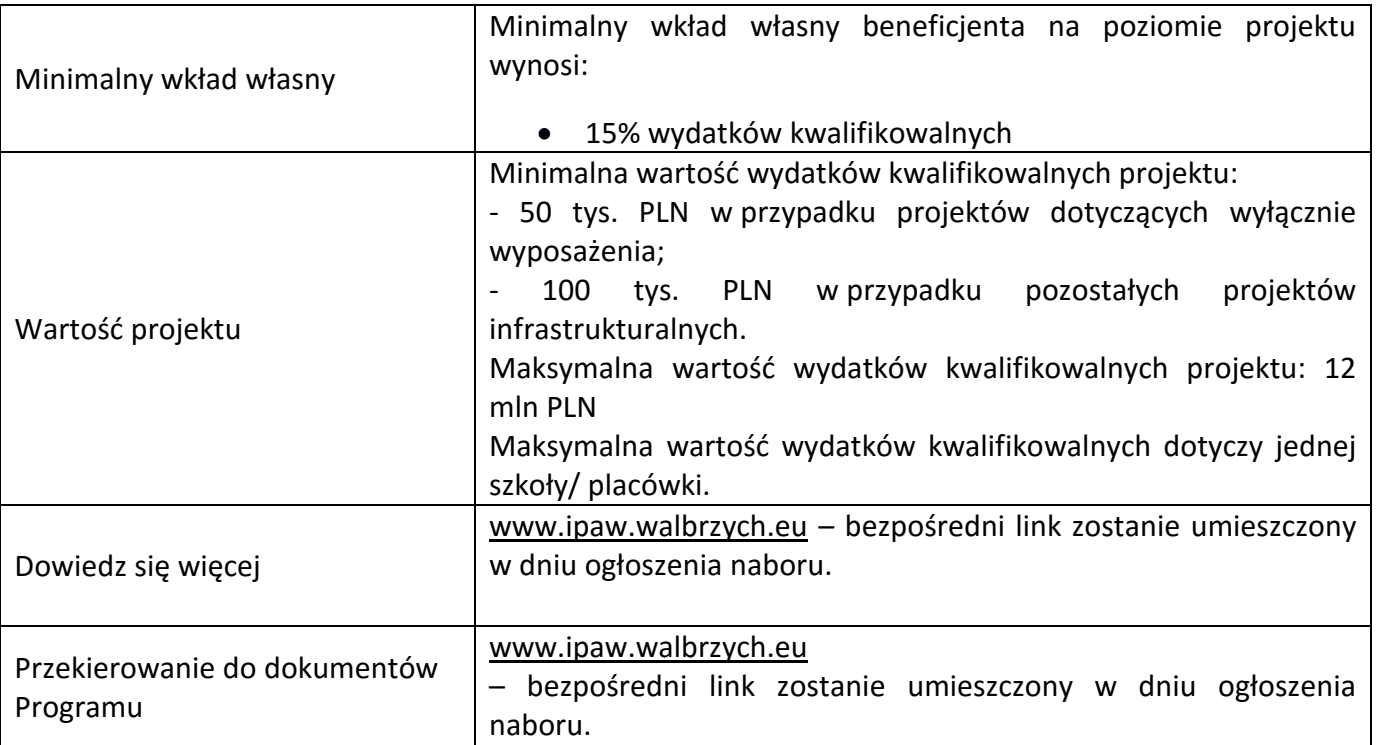